# Package 'whereport'

December 1, 2017

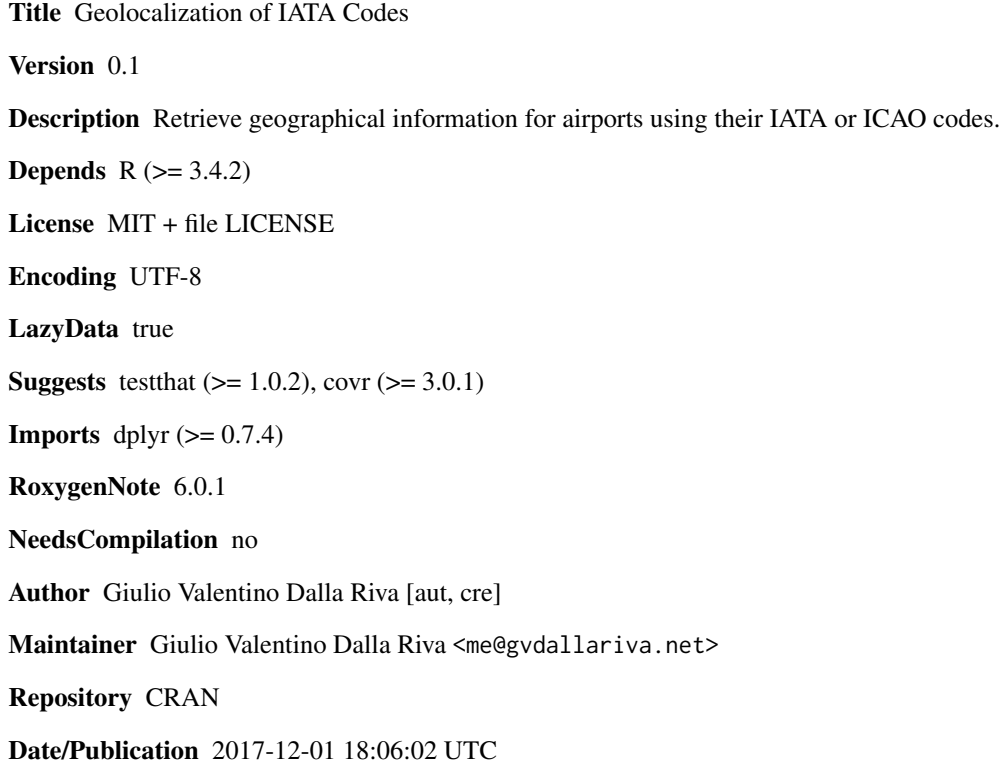

## R topics documented:

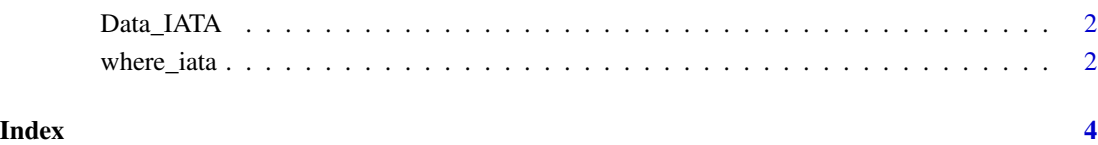

1

<span id="page-1-0"></span>Data\_IATA *Data\_IATA*

#### Description

Geographical location and Iata, ICAO codes for 8965 international airports

#### Usage

Data\_IATA

#### Format

A data frame with 8965 rows and 6 variables:

IATA IATA code of the airport ICAO ICAO code of the airport Airport\_name Common name of the airport Location\_served Geographical location for the airport Time Time zone of the location served DST Months in which the Daylight Saving Time is observed

#### Source

[https://en.wikipedia.org/wiki/List\\_of\\_airports\\_by\\_IATA\\_and\\_ICAO\\_code](https://en.wikipedia.org/wiki/List_of_airports_by_IATA_and_ICAO_code)

where\_iata *IATA localization*

#### Description

where\_iata answers the question: "Where is located the airport with this IATA code?".

#### Usage

```
where_iata(IATA_code)
```
#### **Arguments**

IATA\_code a string or vector of strings containing the three letters IATA code(s)

#### Value

A dataframe containing IATA code, ICAO codes, Airport name, Location served, Time zone, and DST.

Some of the fields may be 'na'.

where\_iata

### Examples

where\_iata("YVR") where\_iata(c("YVR","CHC"))

# <span id="page-3-0"></span>Index

### ∗Topic datasets Data\_IATA, [2](#page-1-0)

Data\_IATA, [2](#page-1-0)

where\_iata, [2](#page-1-0)